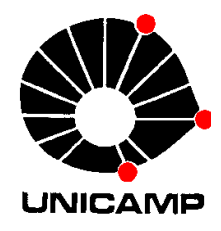

**EA 072 Inteligência Artificialem Aplicações Industriais**

# **Programação de Algoritmosde BuscaNão Informados**

DCA-FEEC-Unicamp

### Busca Não Informada em Grafos

Exemplo: caminho entre origem (nó inicial) e destino (nó meta)

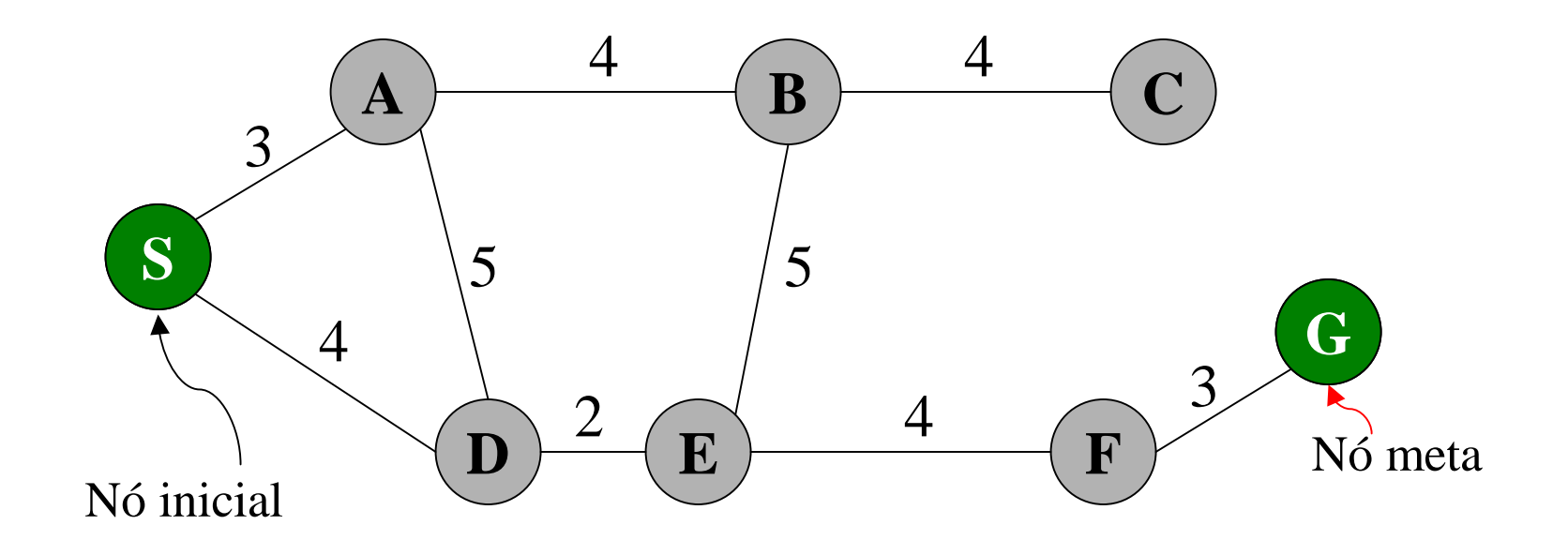

Caminho entre S e G ?

### Resolvendo o Problema de Busca em Grafos

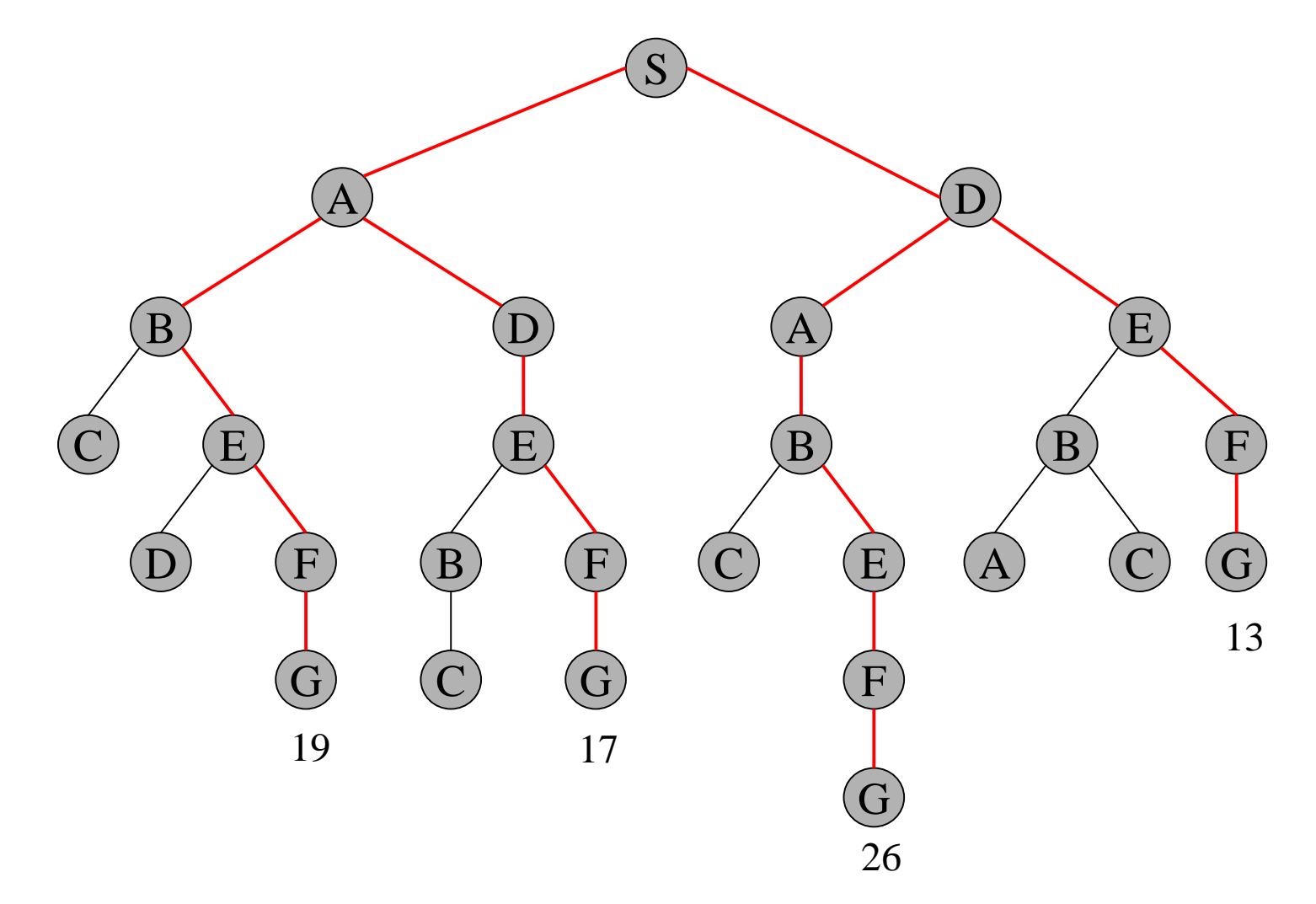

A maneira óbvia de resolver o problema é enumerar todos os caminhos possíveis.Em geral, esta estratégia é inviável.

### Busca em Profundidade (depth-first search)

**function** DEPTH\_FIRST\_SEARCH (*problem*) **returns** a solution, or failure

GENERAL\_SEARCH ( *problem*, ENQUEUE\_AT\_FRONT )

**function** GENERAL\_SEARCH (*problem*, QUEUING\_FN) **returns** a solution, or failure

*nodes*← MAKE\_QUEUE (MAKE\_NODE (INITIAL\_STATE [*problem*]))

**loop do if** *nodes* is empty **then return** failure *node*← REMOVE\_FRONT (*nodes* ) **if** GOAL\_TEST [*problem*] applied to STATE (*node*) succeeds**then return** *node nodes*← QUEUING\_FN (*nodes*, EXPAND (*node*, OPERATORS [*problem*])) **end**

### Busca em Profundidade (depth-first search)

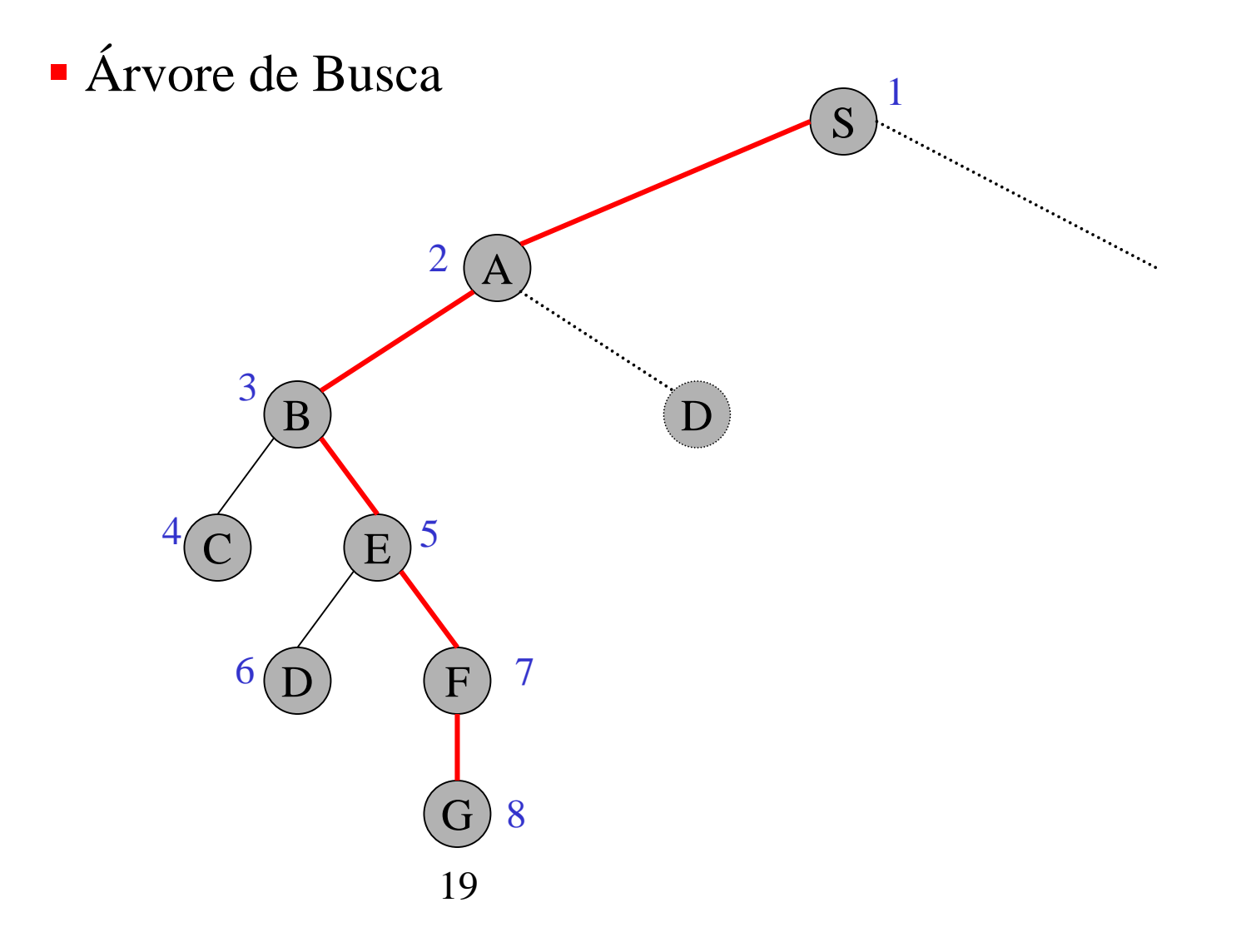

### Busca em Largura (breadth-first search)

**function** BREADTH\_FIRST\_SEARCH (*problem*) **returns** a solution, or failure

GENERAL\_SEARCH ( *problem*, ENQUEUE\_AT\_END )

**function** GENERAL\_SEARCH (*problem*, QUEUING\_FN) **returns** a solution, or failure

*nodes*← MAKE\_QUEUE (MAKE\_NODE (INITIAL\_STATE [*problem*]))

**loop do if** *nodes* is empty **then return** failure *node*← REMOVE\_FRONT (*nodes* ) **if** GOAL\_TEST [*problem*] applied to STATE (*node*) succeeds**then return** *node nodes*← QUEUING\_FN (*nodes*, EXPAND (*node*, OPERATORS [*problem*])) **end**

### Busca em Largura (breadth-first search)

Ξ Árvore de Busca

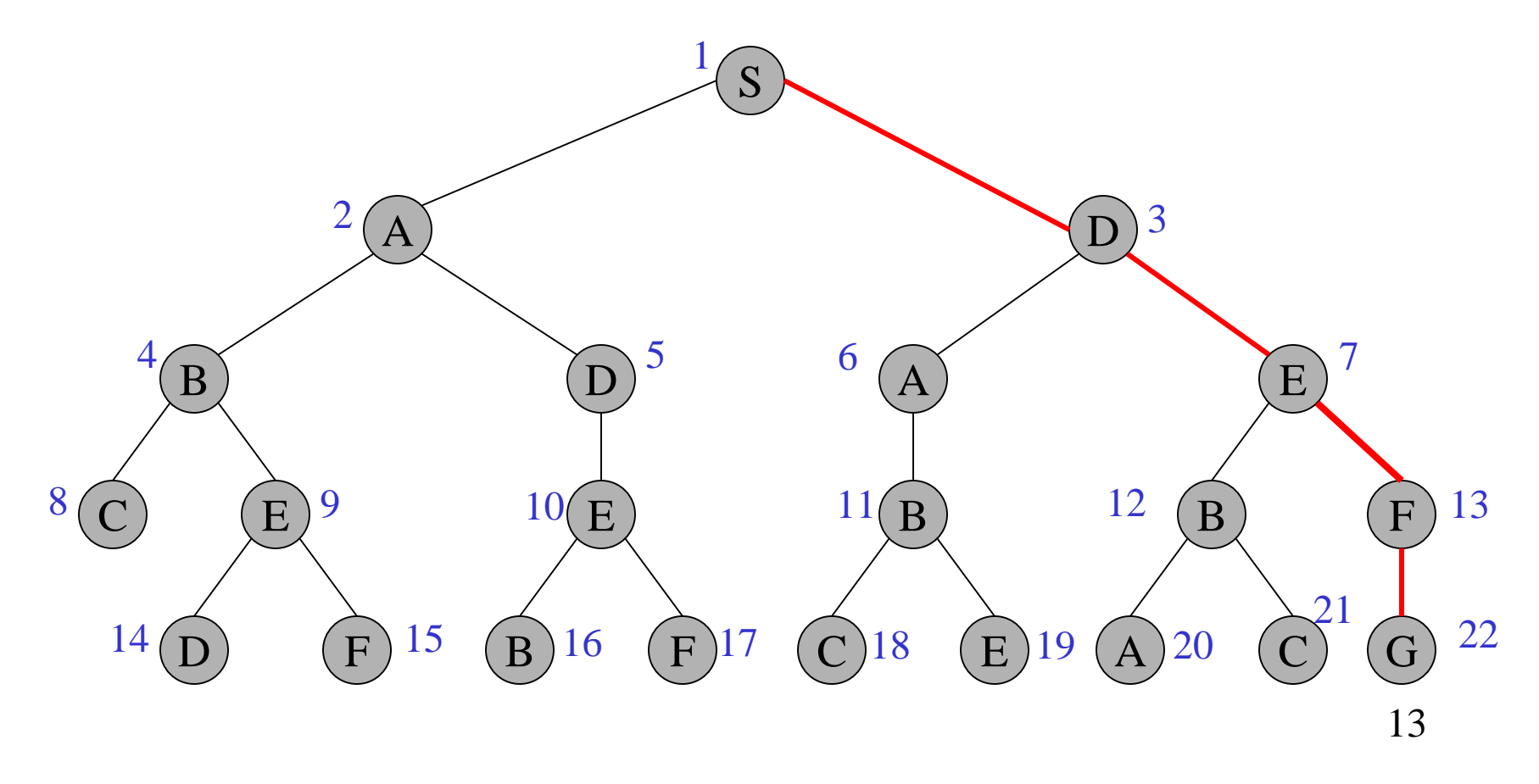

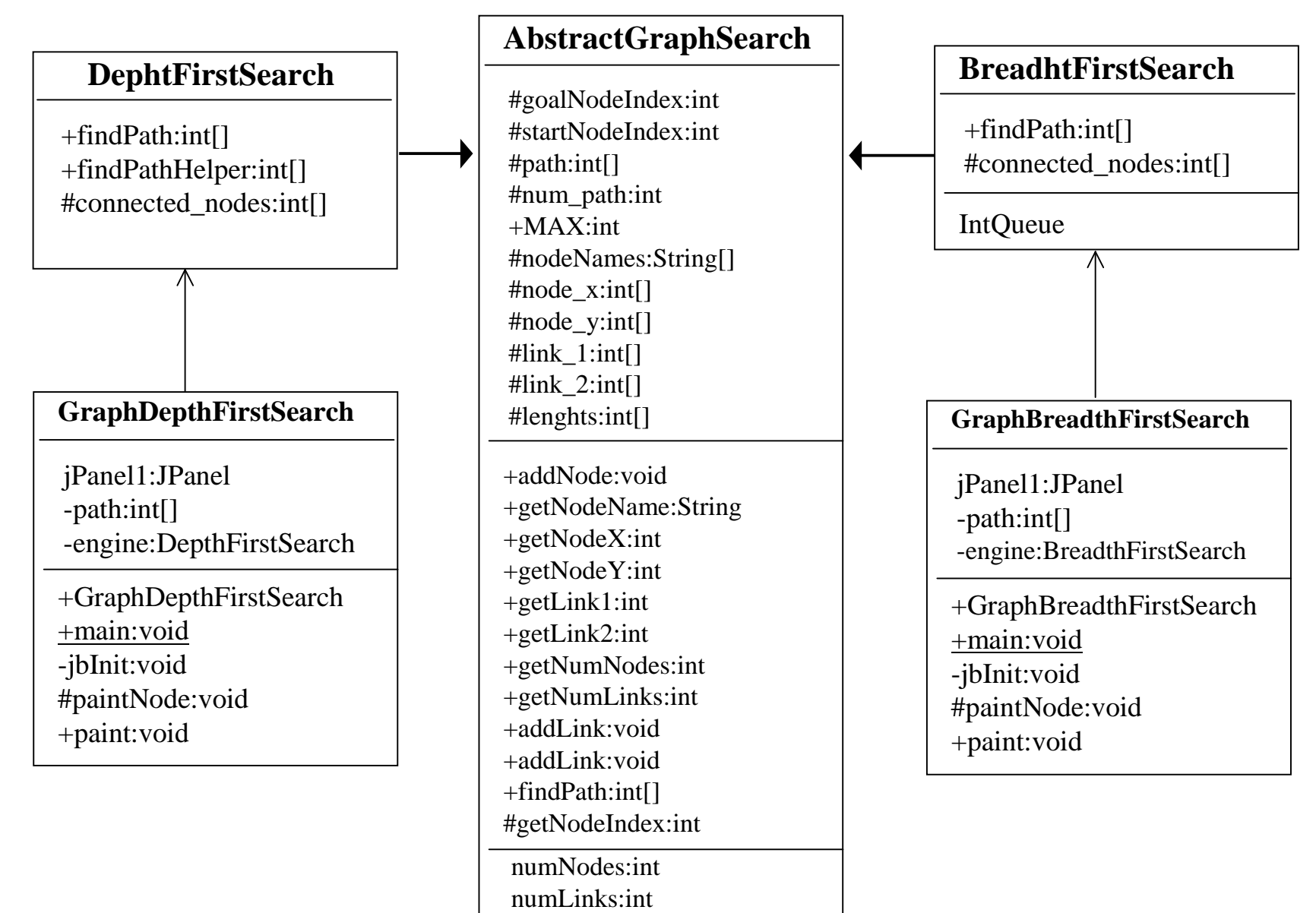

**AbstractGraphSearch**: classe que aloca os dados requeridos pelas classes derivadas;

– Métodos:

addNode(String name, int x, int y) – adiciona um novo nó;addLink(int n1, int n2) – adiciona um link bidirecional entre os nós indexados por n1 e n2. (indíces começam em zero);addLink(String n1, String n2) – adiciona um link bidirecional entre nós especificados por seus nomes; getNumNodes() – retorna o número de nós;getNumLinks() – retorna o número de links;getNodeName(int index) – retorna o nome do nó;getNodeIndex(String name) – retorna o índice do nó, dado seu nome;getNodeX(int index) – retorna a coordenada X do nó de índice index;getNodeY(int index) – retorna a coordenada Y do nó de índice index;getLink1(int index) – retorna o nó armazenado na posição index de Link1;getLink2(int index) – retorna o nó armazenado na posição index de Link2;

– Método abstrato:

public int[] findPath(int start\_node, int goal\_node)

**DepthFirstSearch**: classe que aloca os dados requeridos pelas classes derivadas;

– Métodos:

int[] findPath(int start\_node, int goal\_node) – retorna um vetor com os indicesdos nós do caminho encontrado;int [] findPathHelper(int [] path, int num\_path, int goal\_node) – método que auxilia findPath, fazendo a busca recursiva nosnós do caminho;int [] connected\_nodes(int [] path, int num\_path) – encontra todos os nós conectados ao último nó do caminho que não estão no caminho.

**BreadthFirstSearch**: classe que aloca os dados requeridos pelas classes derivadas;

– Métodos:

int[] findPath(int start\_node, int goal\_node) – retorna um vetor com os indicesdos nós do caminho encontrado;int [] connected\_nodes(int [] path, int num\_path) – encontra todos os nós conectados ao último nó do caminho que não estão no caminho.class IntQueue() – métodos para manipulação da fila;

#### Entrada dos dados do grafo

#### ;;;; DADOS

```
(setf (get 's 'neighbors) '(a d)(get 'a 'neighbors) '(s b d) (get 'b 'neighbors) '(a c e) (get 'c 'neighbors) '(b) (get 'd 'neighbors) '(s a e) (get 'e 'neighbors) '(b d f) (get 'f 'neighbors) '(e))
(get 'g 'neighbors) '(f)) (setf (get 's 'coordinates) '(0 3) 
   (get 'a 'coordinates) '(3 3) (get 'b 'coordinates) '(7 3)(get 'c 'coordinates) '(11 3)(get 'd 'coordinates) '(0 7) (get 'e 'coordinates) '(2 7) (get 'f 'coordinates) '(6 7))(get 'g 'coordinates) '(10 7))
```
#### Busca em Profundidade

```
(defun extend (path)(print (reverse path)) ;Imprime o caminho. (mapcar #'(lambda (new-node) (cons new-node path)) ;Cria novos caminhos.(remove-if #'(lambda (neighbor) (member neighbor path)) (get (first path) 'neighbors))))(defun depth-first (start finish &optional(queue (list (list start)))) (cond ((endp queue) nil) ; Verifica se a pilha está vazia. 
    ((eq finish (first (first queue))) ; Verifica se o nó meta foi atingido. 
     (reverse (first queue))) ; Retorna o caminho. (t (depth-first ; Tenta novamente. start finish (append (extend (first queue)) ; Novos caminhos no inicio da fila.(rest queue)))))) ; Retira o caminho expandido da fila.
```
Busca em Profundidade – comportamento de queue

Início ((S))Primeira chamada recursiva $((A S) (D S))$ Segunda chamada recursiva $((B AS) (D AS) (DS))$  Terceira chamada recursiva ((C B A S) (E B A S) (D A S) (D S))Quarta chamada recursiva((E B A S) (D A S) (D S))Quinta chamada recursiva ((D E B A S) (F E B A S) (D A S) (D S))Sexta chamada recursiva ((F E B A S) (D A S) (D S))Sétima chamada recursiva((G F E B A S) (D A S) (D S))

#### Busca em Largura

```
(defun extend (path)(print (reverse path)) ; Imprime o caminho. 
  (mapcar #'(lambda (new-node) (cons new-node path)) ; Cria novos caminhos.(remove-if #'(lambda (neighbor) (member neighbor path)) (get (first path) 'neighbors))))(defun breadth-first (start finish &optional(queue (list (list start)))) (cond ((endp queue) nil) ;Verifica se a fila está vazia. 
    ((eq finish (first (first queue))) ;Verifica se o nó meta foi atingido. 
     (reverse (first queue))) ;Retorna o caminho. (t (breadth-first ;Tenta novamente. start finish (append (rest queue) ; Retira o caminho expandido da fila.(extend(first queue)))))) ; Novos caminhos no final da fila.
```
Busca em Largura – comportamento de queue

Início ((S))Primeira chamada recursiva $((A S) (D S))$ Segunda chamada recursiva $((D S) (B A S) (D A S))$ Terceira chamada recursiva ((B A S) (D A S) (A D S) (E D S))Quarta chamada recursiva ((D A S) (A D S) (E D S) (C B A S) (E B A S))Quinta chamada recursiva ((A D S) (E D S) (C B A S) (E B A S) (E D A S))Sexta chamada recursiva ((E D S) (C B A S) (E B A S) (E D A S) (B A D S))Sétima chamada recursiva ((C B A S) (E B A S) (E D A S) (B A D S) (B E D S) (F E D S))Oitava chamada recursiva((E B A S) (E D A S) (B A D S) (B E D S) (F E D S))

Busca em Largura – comportamento de queue

Nona chamada recursiva ((E D A S) (B A D S) (B E D S) (F E D S) (D E B A S) (F E B A S))Décima chamada recursiva ((B A D S) (B E D S) (F E D S) (D E B A S) (F E B A S) (B E D A S) (F E D A S))Décima primeira chamada recursiva ((B E D S) (F E D S) (D E B A S) (F E B A S) (B E D A S) (F E D A S) (C B A D S)(E B A D S))Décima segunda chamada recursiva((F E D S) (D E B A S) (F E B A S) (B E D A S) (F E D A S) (C B A D S) (E B A D S)

(A B E D S) (C B E D S))

### **Observação**

Este material refere-se às notas de aula do curso EA 072 Inteligência Artificial em Aplicações Industriais da Faculdade de Engenharia Elétrica e de Computação da Unicamp. Não substitui o livro texto, as referências recomendadas e nem as aulas expositivas. Este material não pode ser reproduzido sem autorização prévia dos autores. Quando autorizado, seu uso é exclusivo para atividades de ensino e pesquisa em instituições sem fins lucrativos.